#### МИНОБРНАУКИ РОССИИ **ФЕДЕРАЛЬНОЕ ГОСУДАРСТВЕННОЕ БЮДЖЕТНОЕ ОБРАЗОВАТЕЛЬНОЕ УЧРЕЖДЕНИЕ ВЫСШЕГО ОБРАЗОВАНИЯ «ВОРОНЕЖСКИЙ ГОСУДАРСТВЕННЫЙ УНИВЕРСИТЕТ» (ФГБОУ ВО «ВГУ»)**

#### **УТВЕРЖДАЮ**

Заведующий кафедрой *МО ЭВМ Абрамов Г. В.*

22.03.2024г.

# **РАБОЧАЯ ПРОГРАММА УЧЕБНОЙ ДИСЦИПЛИНЫ Б1.В.05 Создание мобильных приложений Android**

*Код и наименование дисциплины в соответствии с учебным планом*

**1. Код и наименование направления подготовки/специальности:**

02.04.02 Фундаментальная информатика и информационные технологии

**2. Профиль подготовки/специализация:** Технологии разработки мобильных приложений

- **3. Квалификация выпускника:** Магистр
- **4. Форма обучения:** Очная

**5. Кафедра, отвечающая за реализацию дисциплины:** *Математического обеспечения ЭВМ*

**6. Составители программы:** Лебедев Михаил Викторович

**7. Рекомендована: НМС факультета ПММ, протокол №5 от 22.03.2024.**

**8. Учебный год:**2025-2026 **Семестр(ы):** 4

## **9**.**Цели и задачи учебной дисциплины**

Цели *учебной дисциплины:*

*- Познакомить студентов с основами разработки приложений на платформе Android.*

*- Развить навыки программирования на языке Java или Kotlin в контексте разработки мобильных приложений.*

- *Предоставить студентам практические навыки разработки и тестирования Android-приложений.*

- *Познакомить студентов с основными инструментами и ресурсами, используемыми в процессе разработки Android.*

- *Подготовить студентов к самостоятельной разработке простых мобильных приложений для платформы Android.*

*Задачи учебной дисциплины:*

*- Изучение основных компонентов и архитектуры Android-приложений, таких как Activity, Fragment, Intent и т.д.*

*- Освоение основных концепций и паттернов разработки на платформе Android, таких как Model-View-Controller (MVC) или Model-View-ViewModel (MVVM).*

*- Практическое использование инструментов разработки Android Studio, включая создание проектов, отладку и сборку приложений.*

*- Изучение взаимодействия с различными компонентами Android-платформы, такими как базы данных, сетевые запросы, датчики и т.д.*

**10. Место учебной дисциплины в структуре ООП:** Дисциплина относится к части, формируемой участниками образовательных отношений, блока Б1. Изучение курса должно базироваться на знании учащимися материала курса «Объектно-ориентированное программирование». Дисциплина является продолжением для изучения курсов «Программирование на платформе Android»

## **11. Планируемые результаты обучения по дисциплине/модулю (знания, умения, навыки), соотнесенные с планируемыми результатами освоения образовательной программы (компетенциями) и индикаторами их достижения:**

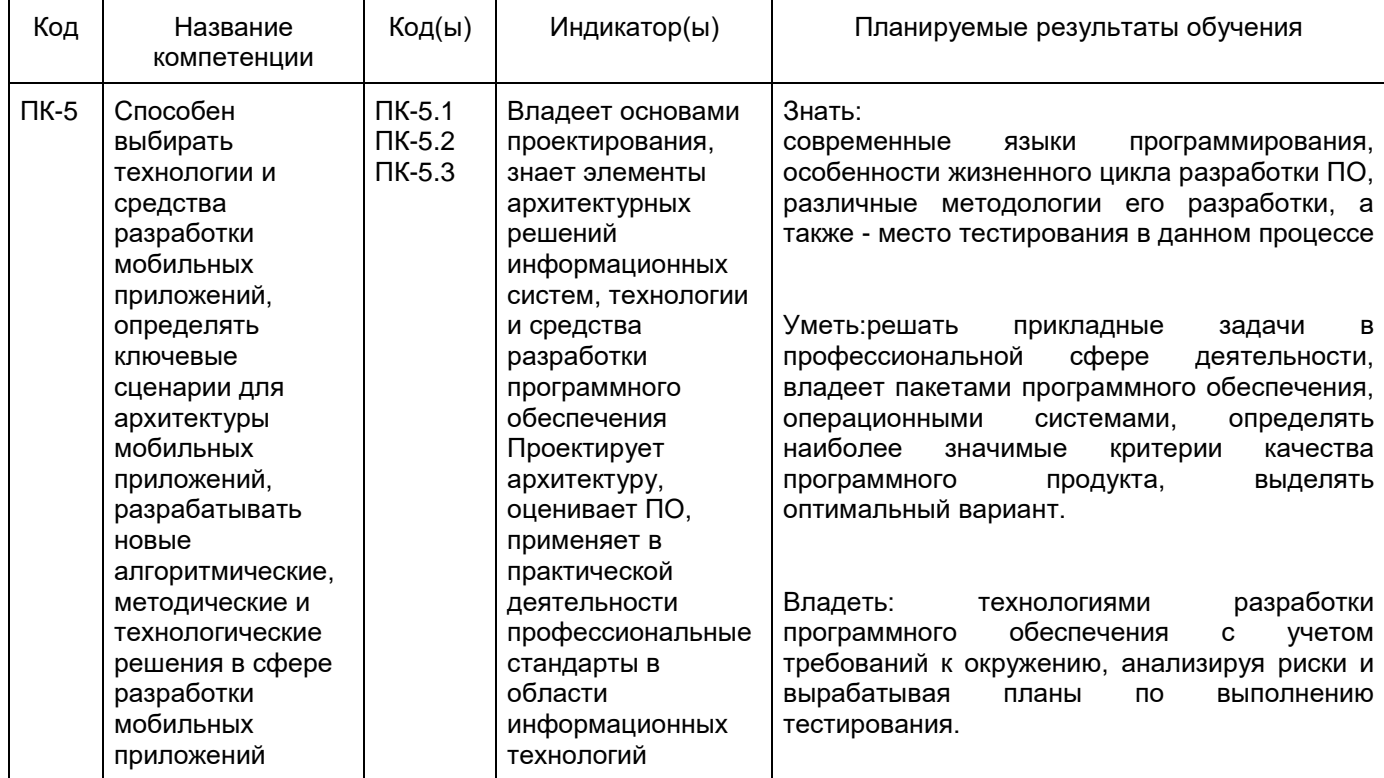

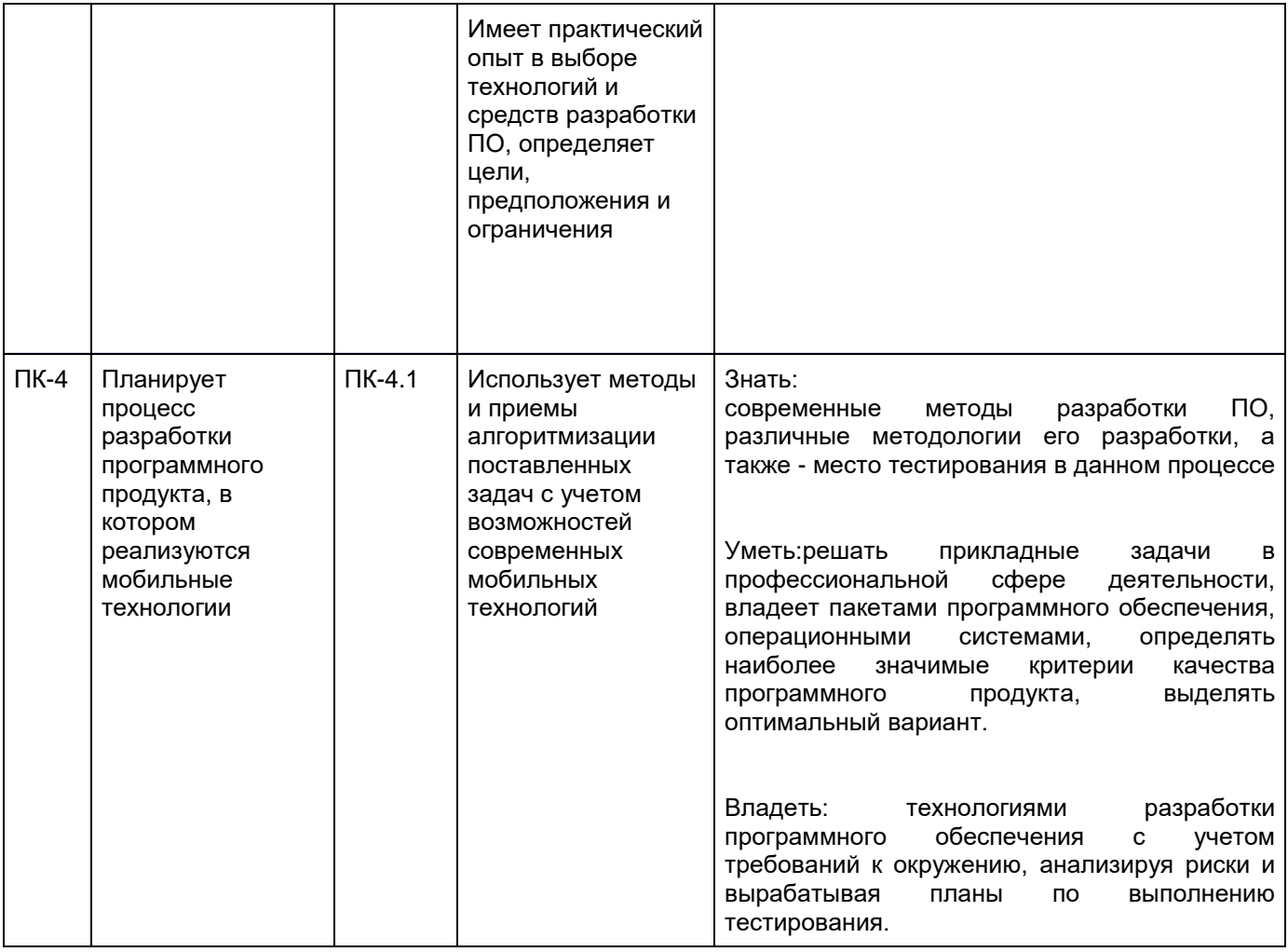

# **12. Объем дисциплины в зачетных единицах/час.**(*в соответствии с учебным планом) 3*/108.

# **Форма промежуточной аттестации** *зачет с оценкой*

# **13. Трудоемкость по видам учебной работы**

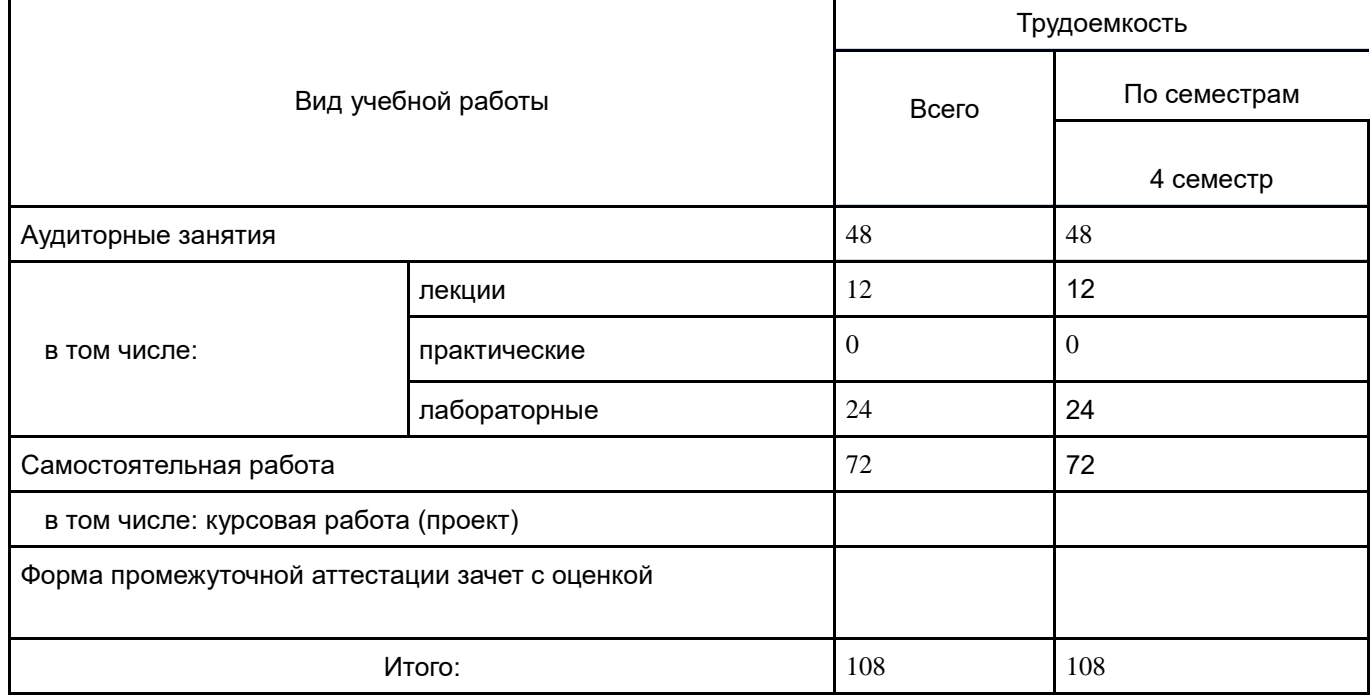

# **13.1. Содержание дисциплины**

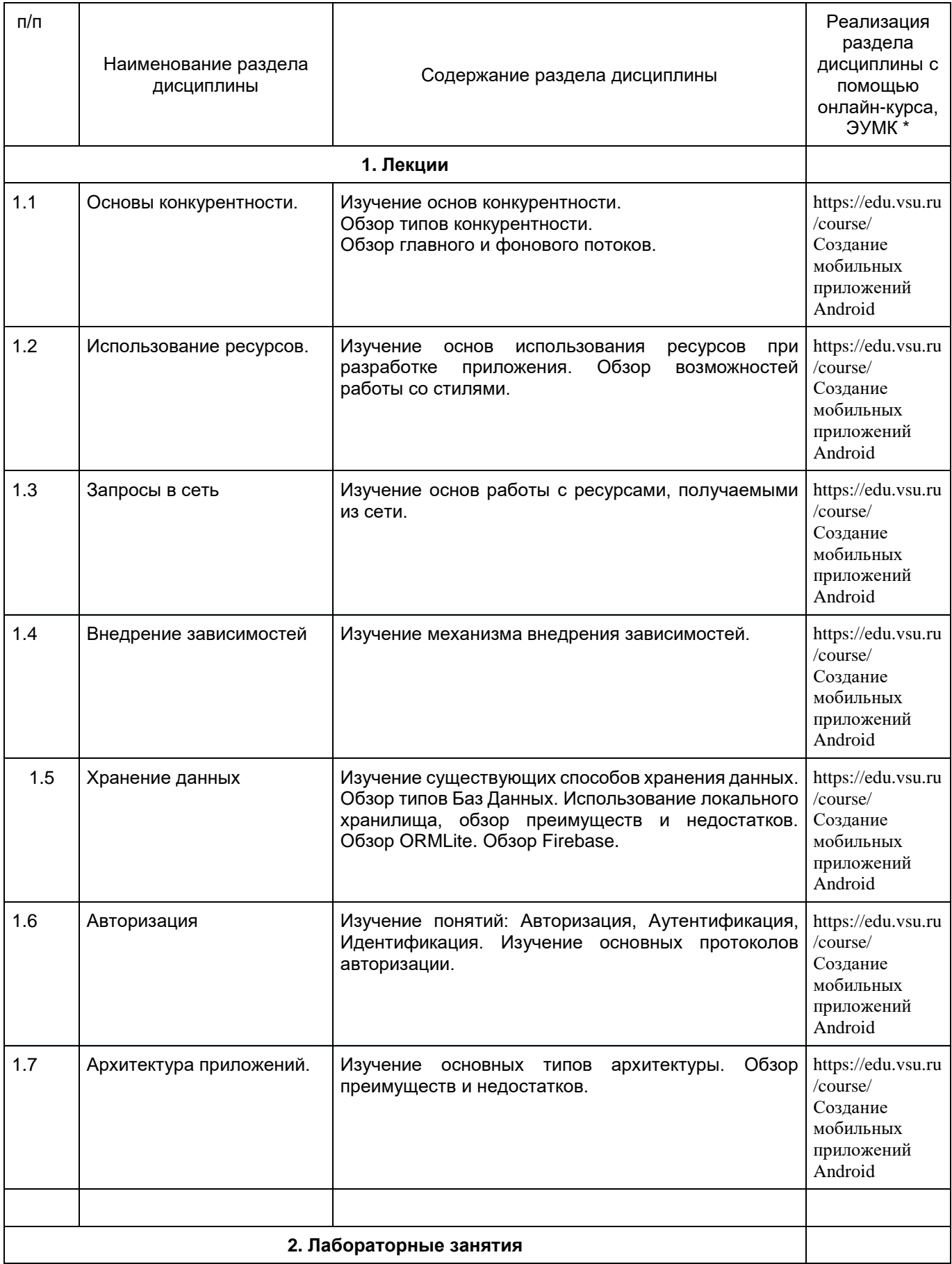

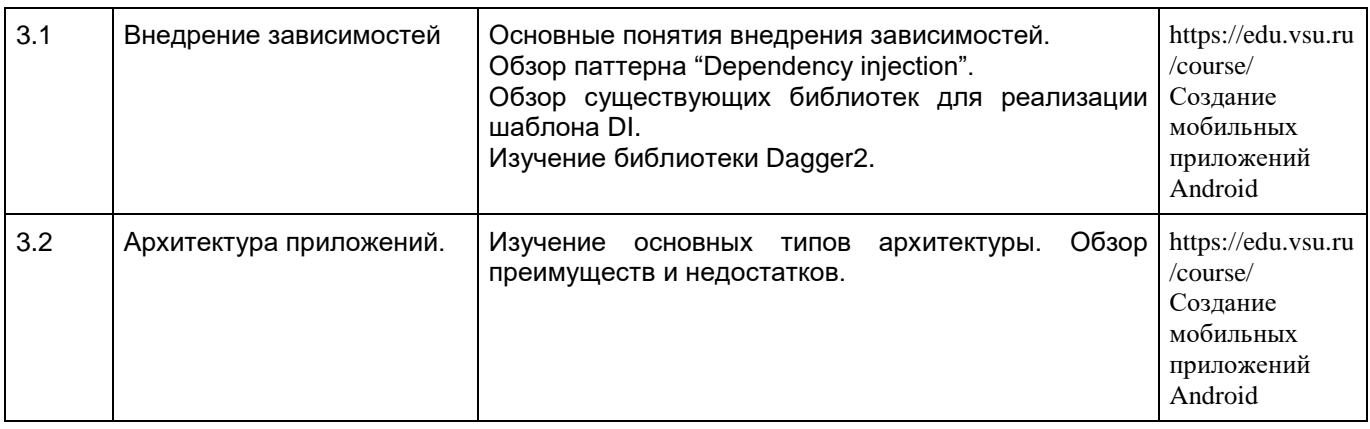

## **13.2. Темы (разделы) дисциплины и виды занятий**

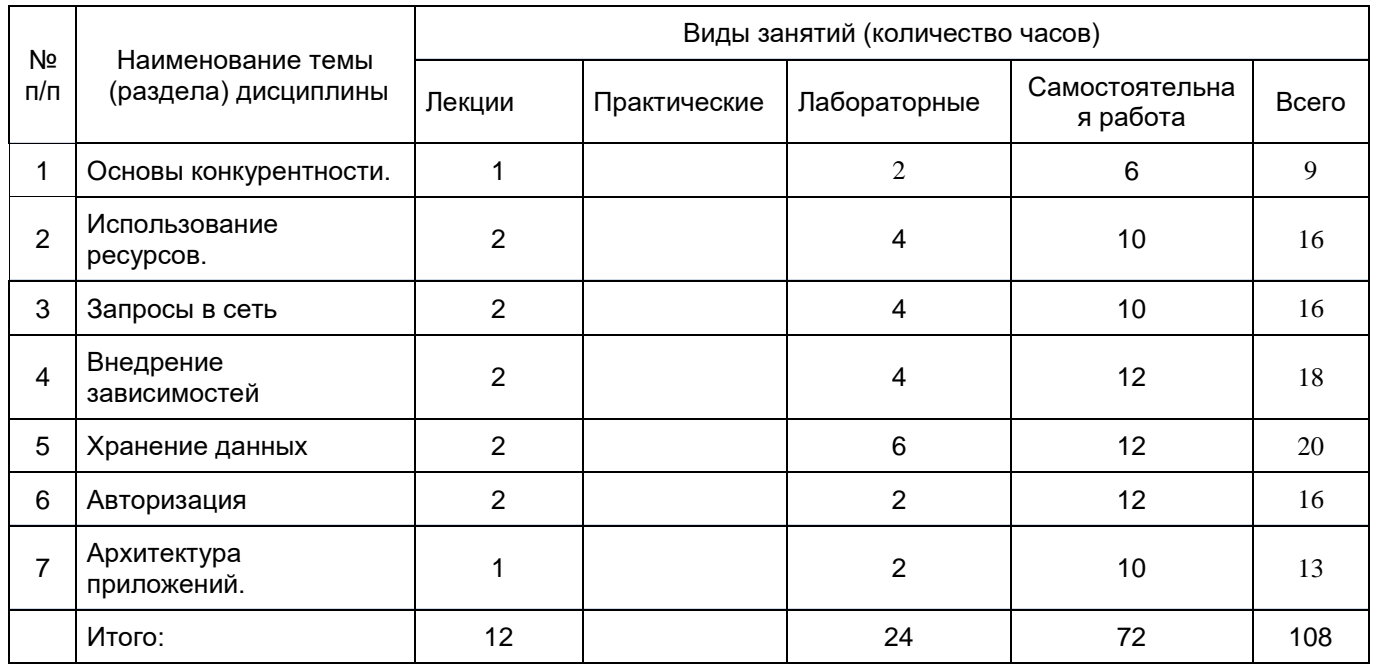

#### **14. Методические указания для обучающихся по освоению дисциплины**

Указание наиболее сложных разделов, работа с конспектами лекций, презентационным материалом. При использовании дистанционных образовательных технологий и электронного обучения выполнять все указания преподавателей по работе на LMS-платформе, своевременно подключаться к online-занятиям, соблюдать рекомендации по организации самостоятельной работы.

**15. Перечень основной и дополнительной литературы, ресурсов интернет, необходимых для освоения дисциплины** *(список литературы оформляется в соответствии*

*с требованиями ГОСТ и используется общая сквозная нумерация для всех видов источников) (список литературы оформляется в соответствии с требованиями ГОСТ и используется общая сквозная нумерация для всех видов источников)* а) основная литература:

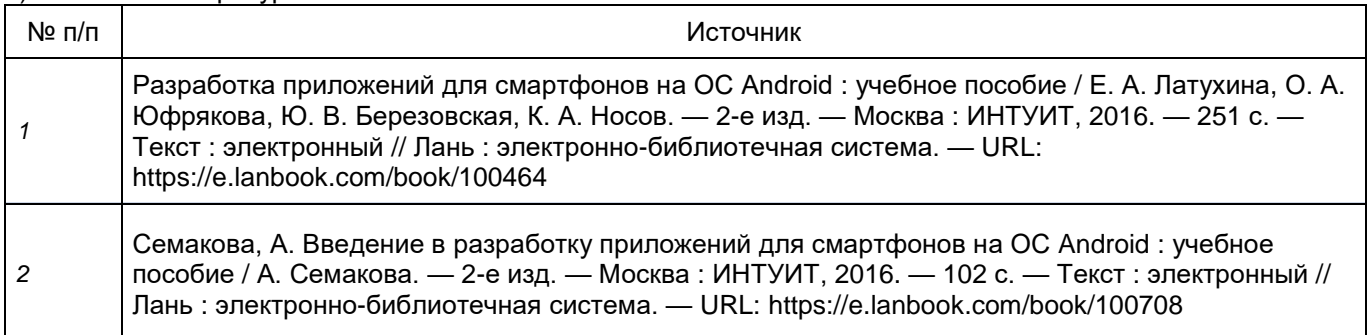

б) дополнительная литература:

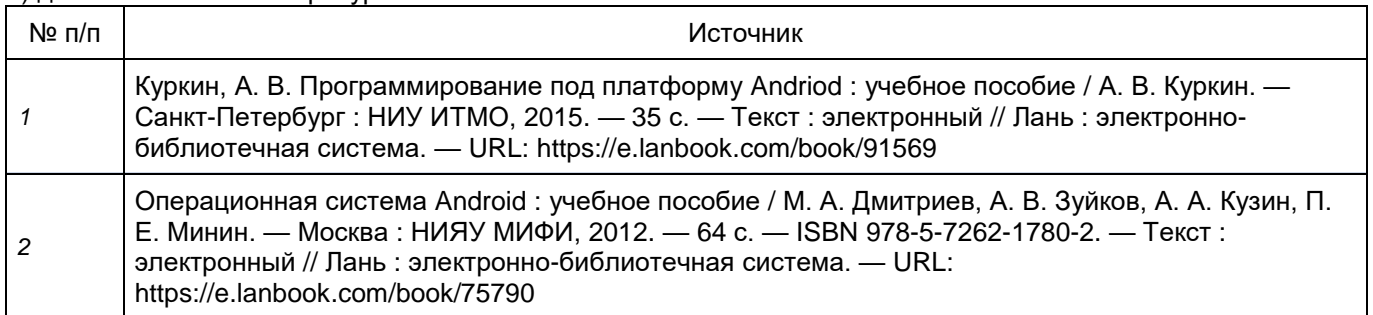

в) информационные электронно-образовательные ресурсы (официальные ресурсы интернет)\***:**

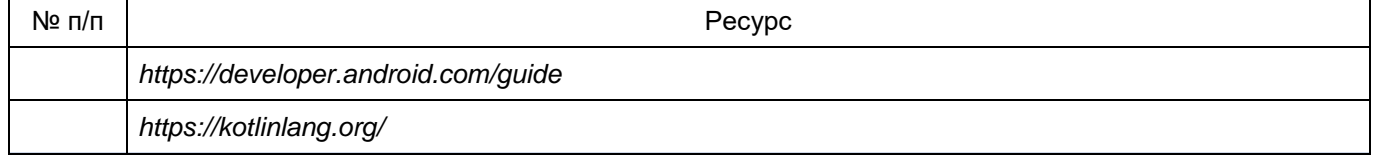

Вначале указываются ЭБС, с которыми имеются договора у ВГУ, затем открытые электроннообразовательные ресурсы, онлайн-курсы, ЭУМК

**16. Перечень учебно-методического обеспечения для самостоятельной работы** *(учебно-методические рекомендации, пособия, задачники, методические указания по выполнению практических (контрольных), курсовых работ и др.)*

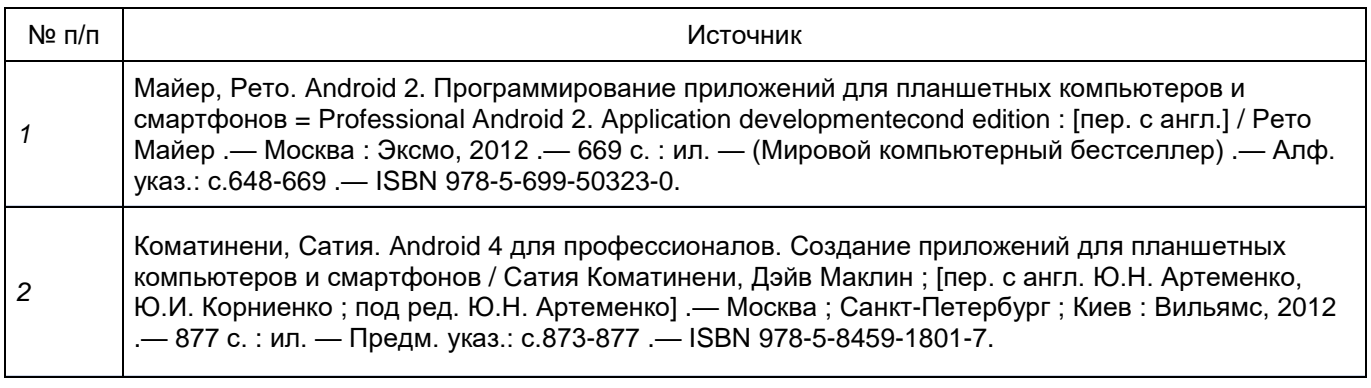

При реализации дисциплины используются модульно-рейтинговая и личностно-ориентированные технологии обучения (ориентированные на индивидуальность студента, компьютерные и коммуникационные технологии). В рамках дисциплины предусмотрены следующие виды лекций: информационная, лекция-визуализация, лекция с применением обратной связи.

Дисциплина реализуется с применением электронного обучения и дистанционных образовательных технологий, для организации самостоятельной работы обучающихся используется онлайн-курс, размещенный на платформе Электронного университета ВГУ (LMS moodle), а также другие Интернет-ресурсы, приведенные в п.15в.

#### **18. Материально-техническое обеспечение дисциплины:**

Моноблок Apple iMac MD093RU/A (14 шт.): процессор Intel Core i5 (2.70 GHz), оперативная память 8 Гб, HDD 1 Тб, видеокарта GeForce GT640M 512Mб, диагональ экрана 21,5"

Компьютер APPLE Mac Pro MD772RU/A Xeon W3565 в составе:

системный блок APPLE: процессор Intel Xeon W3565, оперативная память 8Гб, HDD 2Тб, видеокарта AMD Radeon HD 5770

Коммутатор HP ProCurve Switch 1400-24G

Мультимедиа-проектор BENQ MH535

Доска магнитно-маркерная на стенде (100x150см), 2-сторонняя, BRAUBERG PREMIUM

## **19. Оценочные средства для проведения текущей и промежуточной аттестаций**

Порядок оценки освоения обучающимися учебного материала определяется содержанием следующих разделов дисциплины:

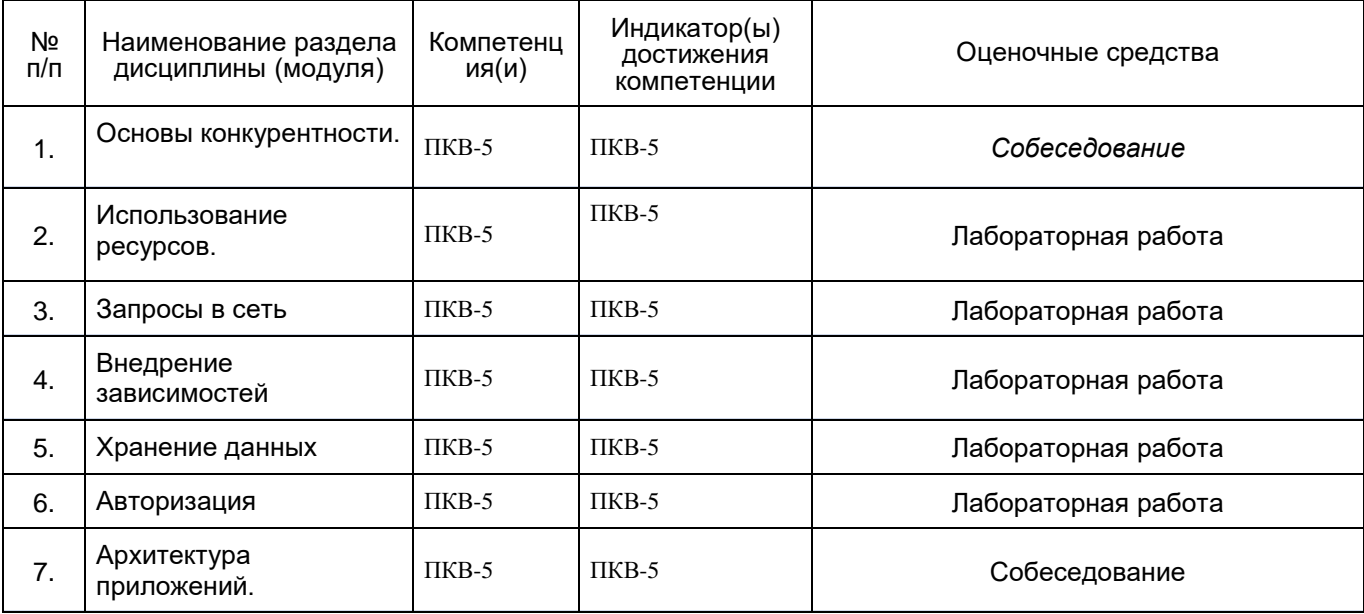

## **20 Типовые оценочные средства и методические материалы, определяющие процедуры оценивания**

#### **20.1 Текущий контроль успеваемости**

20.1 Текущий контроль успеваемости

Контроль успеваемости по дисциплине осуществляется с помощью следующих оценочных средств: Лабораторная работа

Тестирование

Примеры лабораторных работ

#### **1. Реализация структуры данных**

В задаче требуется:

Создать реализацию одной из структур данных (Queue, Stack, Set, HashMap). Создание интерфейса для описания функциональности структуры данных. Создание тестов для проверки корректности работы методов.

#### **2. Реализация экрана авторизации**

В задаче требуется:

Создать экрана авторизации

Добавить на экран кнопку "Войти" и текстовые поля для ввода данных для авторизации.

Добавить стили для ui элементов

При нажатии на кнопку должна производится авторизация.

В случае успешной авторизации должен открыться новый экран.

В случае ошибки должна появиться надпись о некорректности ввода.

#### **20.2 Промежуточная аттестация**

Промежуточная аттестация по дисциплине осуществляется с помощью следующих оценочных средств (ПК-5.3, ПК-5.2, ПК-5.1, ПК-4.1):

Лабораторная работа

Тестирование с выбором ответа

Примеры лабораторных работ

Реализация приложения, в котором присутствует экран отображения информации, полученной из открытых источников данных (фильмы, книги и т.д.)

На главном экране приложения должна быть таблица, отображающая полученные данные, которые сохранил пользователь.

Данные должны быть сгруппированы по 2 вкладкам, "Просмотрено" и "В закладках".

Должна быть возможность нажать на иконку элемента, для просмотра детального представления.

На экране должен находится элемент SearchView, с помо щью которого можно искать данные в таблице.

Пример теста

1. Что не является основным компонентом в Android? Activity Fragment (верный ответ) Service Content Provider

2. Каким образом можно записать выражение на языке Kotlin, эквивалентному тернарному оператору ;

val  $x = a$  ?: b, c

val  $x =$  if (a)  $b : c$ 

val  $x = a ? b : c$ 

- val  $x =$  if (a) b else  $c$ (верный ответ)
	- **3.** Компоненты, не имеющие GUI и выполняющиеся в фоновом режиме это Правильный ответ: Services
	- **4.** Расположение элементов мобильного приложения:

Правильный ответ: влияет на удобство использования, полезно для передачи иерархии, полезно для создания пространственных отношений между объектами на экране и объектами реального мира

**5.** Фоновые приложения ...

Правильный ответ: после настройки не предполагают взаимодействия с пользователем, большую часть времени находятся и работают в

#### Описание технологии проведения

Текущая аттестация проводится на занятии одновременно во всей учебной группе в виде теста в электронной образовательной среде «Электронный университет ВГУ», адрес курса – <https://edu.vsu.ru/course/>Тест составляется из материалов ФОСа, формируется системой автоматически путём добавления случайных вопросов, количество которых соответствует образцу билета. Большая часть вопросов проверяется автоматически, проверки преподавателем с ручным оцениванием требуют только отдельные вопросы, представленные в форме эссе. Ограничение по времени на каждую попытку — 20 минут, количество попыток — 1, выставление окончательной оценки — по высшему баллу.»

Критерии оценки:

оценка «зачтено» выставляется обучающемуся, если правильный ответ дан не менее чем на 60% вопросов;

оценка «не зачтено» выставляется обучающемуся, если правильный ответ дан менее чем на 60% вопросов.

Задания раздела 20.2 пункт 2 рекомендуются к использованию при проведении диагностических работ с целью оценки остаточных знаний по результатам освоения данной дисциплины